# HELLO ANTI DISASSEMBLY

Anti-Disassembly techniques and their mitigations

# Contents

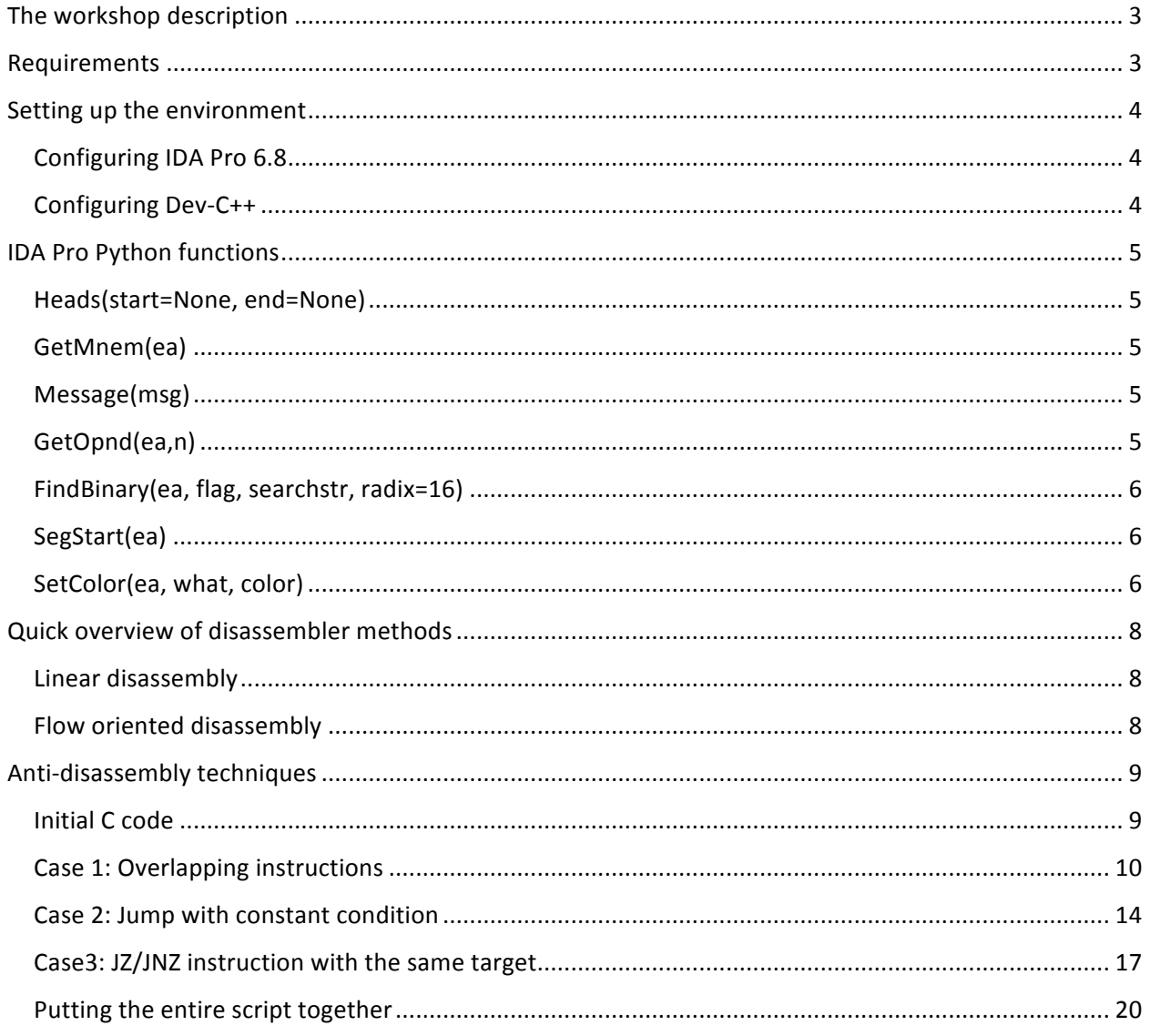

# List of figures

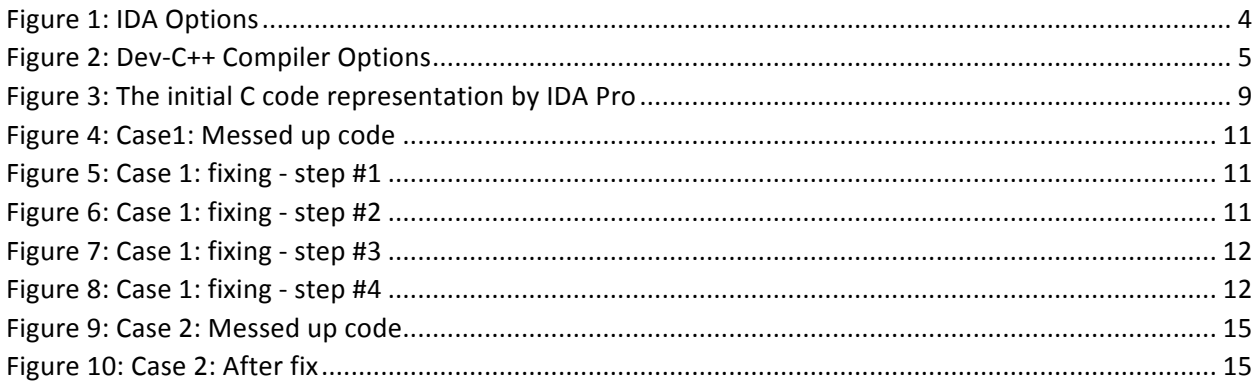

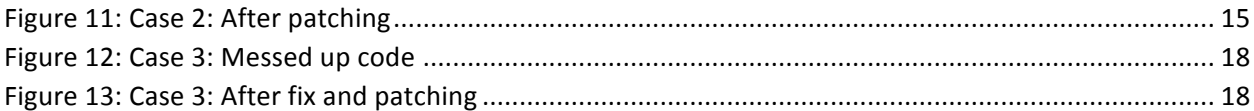

# The workshop description

The goal of the workshop is a short introduction to anti-disassembly techniques. We will review how the two main types of disassembler works, and why they can be fooled, then we will cover 3 typical techniques. As part of each exercise we will create our own short C code, which will cause the disassembler to incorrectly parse our code, then we will see how we can manually find and correct it in IDA Pro. As a last step we will create a short Python script for IDA Pro, which will automatically find and mark these techniques for us. We will also check how we can patch the code from an IDA Script to defeat the anti-disassembly techniques.

# Requirements

- Dev-C++ http://sourceforge.net/projects/orwelldevcpp/
- Python https://www.python.org/
- Ida Pro Demo 6.8 https://www.hex-rays.com/products/ida/support/download\_demo.shtml
- Idapython 1.7.1 https://code.google.com/p/idapython/wiki/Downloads

# Setting up the environment

# Configuring IDA Pro 6.8

After downloading and installing IDA Pro 6.8, we need to download idapython, and extract it to the IDA Pro installation directory. This will enable us to use Python scripts in IDA. To see the opcodes we need to set it at Options -> General:

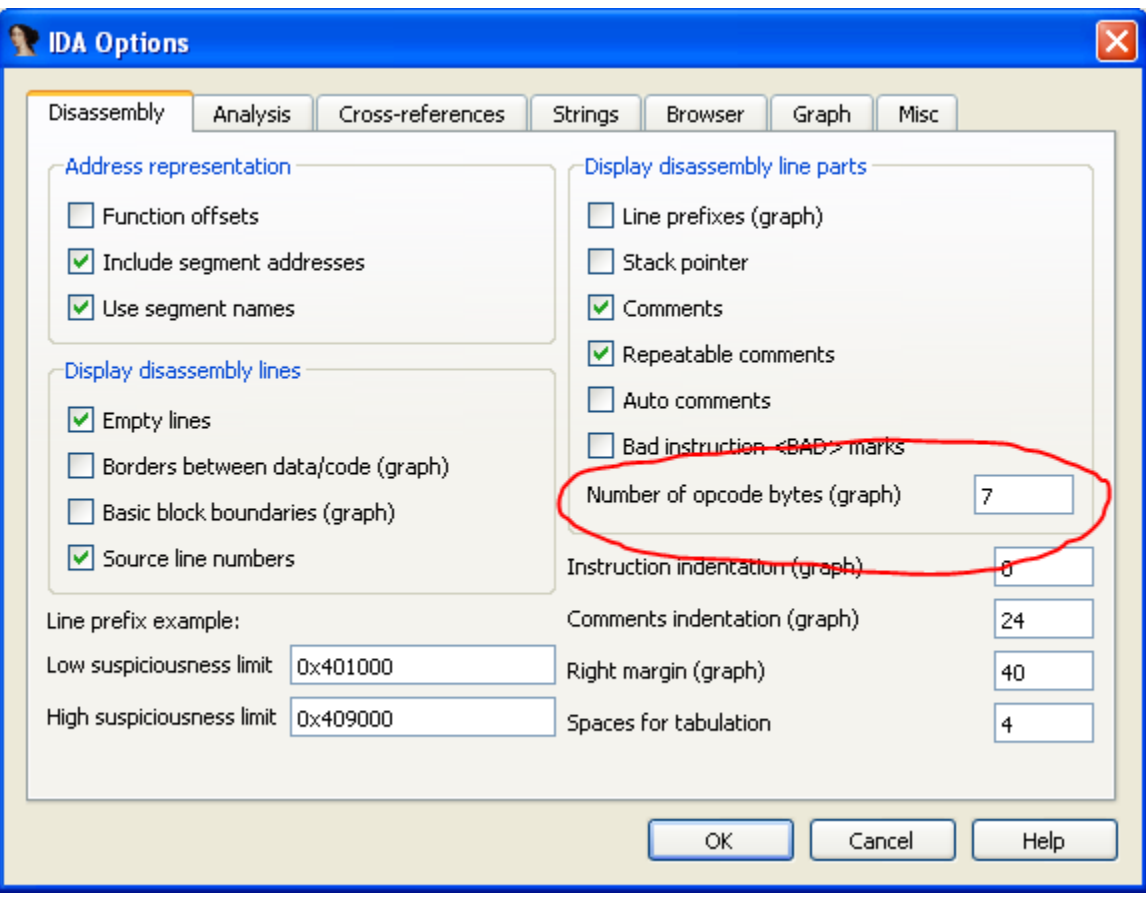

*Figure 1: IDA Options*

This has to be done each time we open IDA Pro.

## Configuring Dev-C++

After installing Dev-C++ we need to tell it that we will use assembly with Intel syntax. This can be done in Tools -> Compiler Options, with adding -masm=intel on the General tab, and selecting "32-bit Release" at "Compiler set to configure" drop down list.

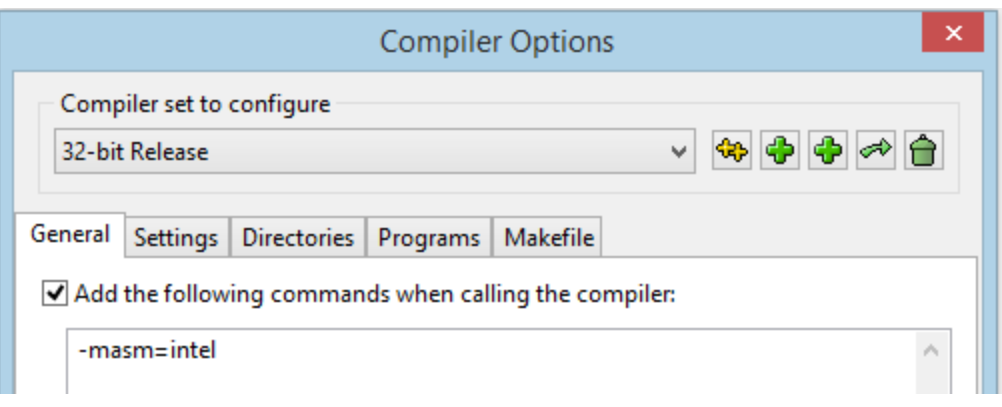

*Figure 2: Dev-C++ Compiler Options*

# IDA Pro Python functions

Here is a quick review of the specific IDA Pro Python functions that we will use in our scripts.

Source: https://www.hex-rays.com/products/ida/support/idapython\_docs/

# Heads(start=None, end=None)

Get a list of heads (instructions or data).

Parameters:

start - start address (default: inf.minEA) end - end address (default: inf.maxEA)

Returns:

list of heads between start and end

# GetMnem(ea)

Get instruction mnemonics.

Parameters:

ea - linear address of instruction

Returns:

"" - no instruction at the specified location

Note: this function may not return exactly the same mnemonics as you see on the screen.

## Message(msg)

Display a message in the message window.

Parameters:

msg - message to print (formatting is done in Python)

This function can be used to debug IDC scripts

## GetOpnd(ea,n)

Get operand of an instruction.

Parameters:

ea - linear address of instruction

n - number of operand: 0 - the first operand 1 - the second operand

Returns:

the current text representation of operand or ""

FindBinary(ea, flag, searchstr, radix=16)

Parameters:

ea - start address flag - combination of SEARCH \* flags searchstr - a string as a user enters it for Search Text in Core radix - radix of the numbers (default=16)

Returns:

ea of result or BADADDR if not found

Note: Example: "41 42" - find 2 bytes 41h,42h (radix is 16)

Flags:

SEARCH  $UP = 0$ SEARCH  $DOWN = 1$ SEARCH\_NEXT = 2 SEARCH  $CASE = 4$  $SEARCH\_REGEX = 8$ SEARCH\_NOBRK = 16 SEARCH\_NOSHOW = 32

## SegStart(ea)

Get start address of a segment

Parameters:

ea - any address in the segment

Returns:

start of segment BADADDR - the specified address doesn't belong to any segment

SetColor(ea, what, color)

Set item color.

#### Parameters:

ea - address of the item what - type of the item (one of  $ClC_{\_}^*$  constants) color - new color code in RGB (hex 0xBBGGRR)

#### Returns:

success (True or False)

CIC\_\* constants:  $CIC$ \_ITEM = 1  $CIC$  FUNC = 2  $CIC$ \_SEGM = 3

# Quick overview of disassembler methods

The next section will cover the basics of the two typical disassembler methods: linear and flow oriented.

# Linear disassembly

This technique is the simplest one. The disassembler will go through the code, byte by byte in a linear way, and will try to translate each opcode to assembly instruction, it will calculate the length of it and the next instruction will begin where the previous one ended. This strategy is commonly used by debuggers.

The problem with this strategy is that it doesn't consider the program flow, and if there are data segments (e.g.: jump table, constant data) in the code, it will try to interpret those as opcodes, and thus it will break the assembly comes after.

# Flow oriented disassembly

Flow oriented disassemblers (like IDA Pro) will interpret the various instructions, and based on the flow controls (JMP, CALL, RET, etc...) will build a table of locations, which needs to be disassembled, and will only do those parts, thus if we have data in the middle of the code, which the program flow will never reach, it won't be disassembled.

When going through a list of the places identified, the program has to choice which part to disassemble first. In compiler generated code, this shouldn't make a difference, but with hand written assembly (what we will also do below), these selections can be utilized to break the assembled code. Two examples:

- 1. If there is a conditional jump (e.g.: JZ/JNZ), IDA Pro will first disassemble to false branch
- 2. In case of CALL instruction, IDA Pro will disassemble the instructions after the CALL, and only later the called function location

# Anti-disassembly techniques

# Initial C code

We will use the following C code during the workshop to demonstrate the various techniques. The code simple prints two strings to the standard output. We will place our bogus instruction between the two printf calls, which will cause the 2nd one to disappear in disassembly.

```
#include <stdio.h>
void main()
     {
           printf("Hello, World!");
           printf("Not seen");
     }
```
This is how it looks in IDA Pro:

|     | 凶降              |  |  |                                                                                    |
|-----|-----------------|--|--|------------------------------------------------------------------------------------|
|     |                 |  |  |                                                                                    |
|     |                 |  |  |                                                                                    |
|     |                 |  |  |                                                                                    |
|     |                 |  |  | ; Attributes: bp-based frame                                                       |
|     |                 |  |  |                                                                                    |
|     |                 |  |  | ; int __ cdecl main(int argc, const char **argv, const char **envp)                |
|     |                 |  |  | public _main                                                                       |
|     |                 |  |  | main proc near                                                                     |
|     |                 |  |  |                                                                                    |
|     |                 |  |  | argc= dword ptr<br>8                                                               |
|     |                 |  |  | arqu= dword ptr<br>8C h                                                            |
|     |                 |  |  | envp= dword ptr 10h                                                                |
|     |                 |  |  |                                                                                    |
| 55  |                 |  |  | push<br>ebp                                                                        |
|     | 89 E5           |  |  | ebp, esp<br>mov                                                                    |
|     | <b>83 E4 F6</b> |  |  | esp, OFFFFFFF0h<br>and                                                             |
|     | 83 EC 10        |  |  | esp, 10h<br>sub                                                                    |
|     | E8 42 0A 00 00  |  |  | main<br>call                                                                       |
|     |                 |  |  | IC7 04 24 00 40 40 00 mov<br>dword ptr [esp], offset aHelloWorld ; "Hello, World!" |
|     | E8 CE 11 00 00  |  |  | printf<br>call                                                                     |
|     |                 |  |  | C7 04 24 0E 40 40 00 mov<br>dword ptr [esp], offset aNotSeen ; "Not seen"          |
|     | E8 C2 11 00 00  |  |  | call<br>${\color{red}-}$ printf                                                    |
| C9  |                 |  |  | leave                                                                              |
| IC3 |                 |  |  | retn                                                                               |
|     |                 |  |  | main endp                                                                          |
|     |                 |  |  |                                                                                    |

*Figure 3: The initial C code representation by IDA Pro* 

# Case 1: Overlapping instructions

In this case a particular byte is part of multiple instructions. When running the code, the processor doesn't have any problem with this, but during static disassembly there is no way to represent this correctly with the standard ways, and in fact none of the disassemblers can do that.

Our example will be the following simple situation:

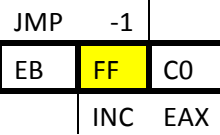

We have a short jump instruction (EB FF / JMP -1), which will jump back -1 byte, meaning that the next instruction will start with FF, which will be the beginning of INC EAX (FF C0). When IDA Pro goes over this it will disassemble EB FF as JMP -1 (it will print the exact location instead of "-1"), and the next instruction will start with C0.

Our modified example code will be the following:

```
#include <stdio.h>
void main() {
    printf("Hello, World!");
    asm(".intel_syntax noprefix\n" //set assembly to Intel syntax
    ".byte 0xeb\n" //short jump
    ".byte 0xff\n" //-1
    ".byte 0xc0\n" //FF C0 = INC EAX, C0 will break 
the following code segment
    );
    printf("Not seen");
```
**}** If we load it to IDA Pro, we will get the following:

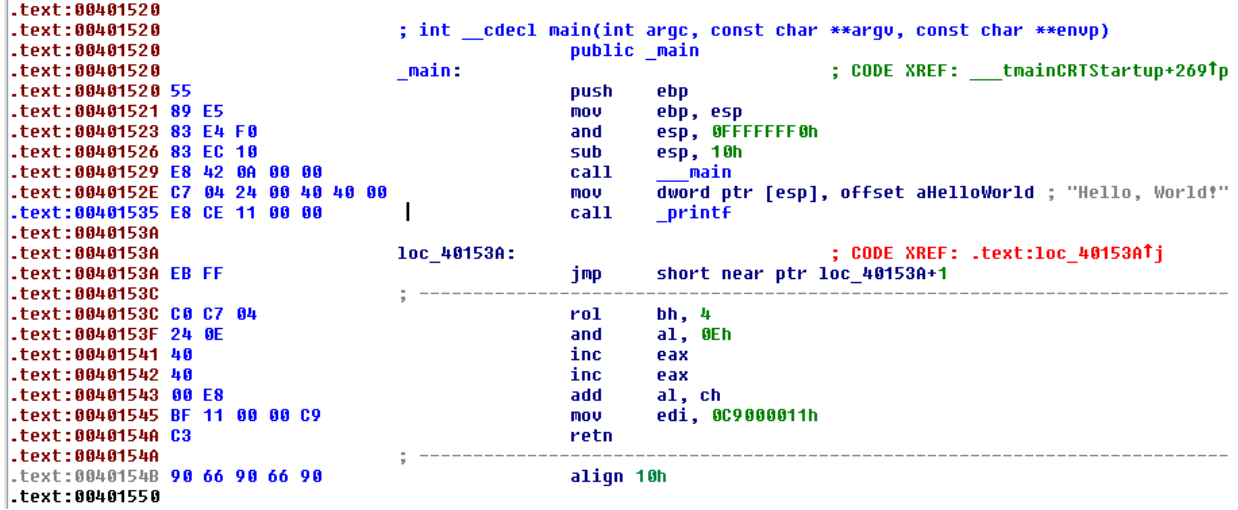

*Figure 4: Case1: Messed up code*

We can see that the  $2^{nd}$  printf is gone, and code is completely messed up.

It's pretty common to see "jmp short near ptr loc\_xxxxx +1" in places where anti-disassembly was done, IDA Pro also gives a red colored comment, with the two it's easy to spot suspicious places. To fix this, we can covert the "EB" instructions to data segment, and the rest to code segment. To convert between data and code, we need to move our cursor to the memory segment we want to update, and we press "D" (convert to data) or "C" (convert to code), depends to what we want to do. We will need to do multiple code conversions.

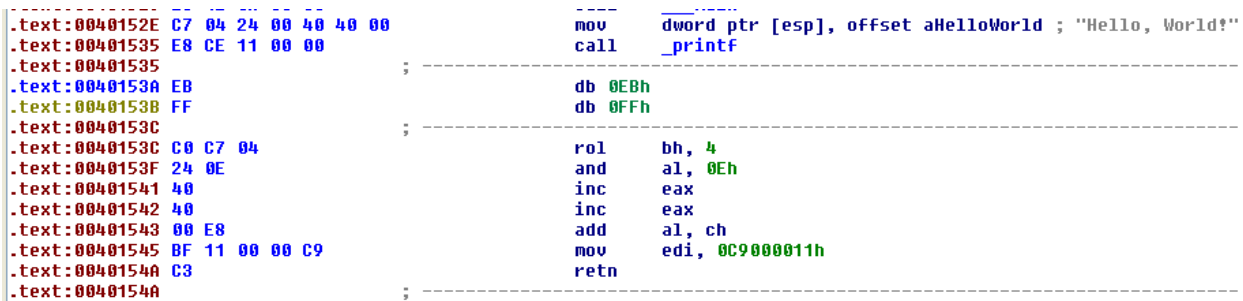

#### *Figure 5: Case 1: fixing - step #1*

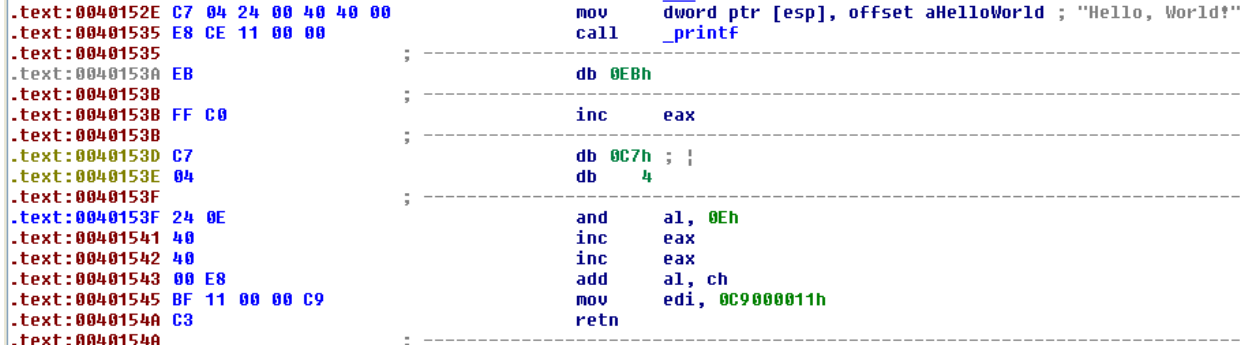

*Figure 6: Case 1: fixing - step #2* 

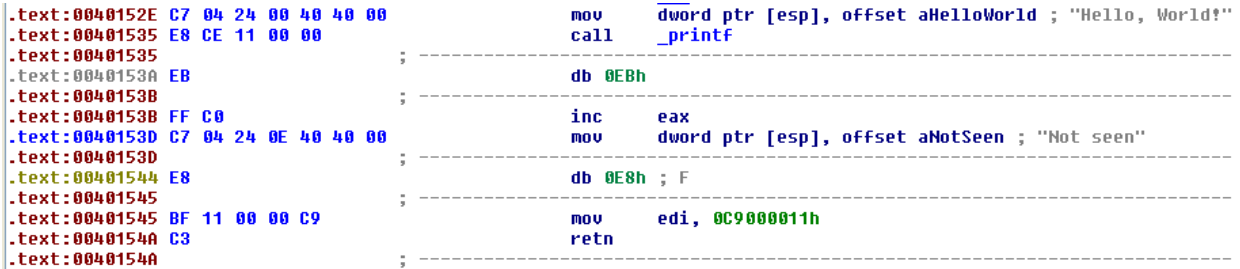

*Figure 7: Case 1: fixing - step #3*

| :0040152E C7 04 24 00 40 40 00<br>:00401535 E8 CE 11 00 00<br>:00401535 |  |  |  | mov<br>call        | dword ptr [esp], offset aHelloWorld ; "Hello, World!"<br>printf |
|-------------------------------------------------------------------------|--|--|--|--------------------|-----------------------------------------------------------------|
| :00401530E<br>: 0040153B                                                |  |  |  | db 0EBh            |                                                                 |
| :0040153B FF CO<br>:0040153D C7 04 24 0E 40 40 00                       |  |  |  | inc.<br><b>MOV</b> | eax<br>dword ptr [esp], offset aNotSeen ; "Not seen"<br>printf  |
| :00401544 E8 BF 11 00 00<br>:00401549 C9                                |  |  |  | call<br>leave      |                                                                 |
| :0040154A C3<br>: 0040154A                                              |  |  |  | retn               |                                                                 |

*Figure 8: Case 1: fixing - step #4*

Although we can see the correct code now, the "data" entry still makes it impossible to make a graph mode. As a last step we can patch that byte to a NOP instruction, with a simple Python function from the command bar at the bottom.

```
PatchByte(0x40153A, 0x90)
Python | PatchByte(0x40153a, 0x90)
```
Here is a Python script that will search for locations where we have "EB FF" opcodes.

```
def find_jmp_ff():
     results = []
     ea = FindBinary(SegStart(ScreenEA()), SEARCH_DOWN, "EB FF")
     while(ea != BADADDR):
           if GetMnem(ea) == "jmp":
                results.append(ea)
                Message("Found possibly anti-disassembly technique at 
0x%x, instruction: %s\n" % (ea,GetDisasm(ea)))
           ea = FindBinary(ea, SEARCH_NEXT, "EB FF")
     return results
def main():
     anti_da_locations = []
     anti_da_locations.extend(find_jmp_ff())
     for i in anti_da_locations:
           SetColor(i, CIC ITEM, 0x0000ff)
if __name__ == "__main__":
    main()
```
The find\_jmp\_ff function will start the search from the beginning of the section, where our cursor is, and start searching for "EB FF". If found it will check if this is really part of a JMP (and not somewhere else in the middle of another opcode). If yes, it will store the results, and search until the end (BADADDR found). The SEARCH\_DOWN parameter means that it will search from the location downwards, the SEARCH\_NEXT is a search for the next place.

Finally we set the background color of the found instruction to RED.

# Case 2: Jump with constant condition

In this case we utilize that disassemblers, will disassemble the false branch of a tree, which means if we have a JZ instruction, the opcodes starting at the jump address, will be parsed only after the false branch was examined. Let's see the following example:

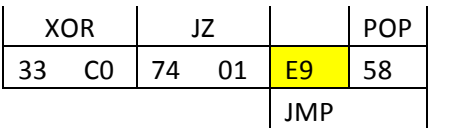

The XOR instruction will always make the JZ statement true, so the false branch will never be hit in real life. The first instruction in the false path would start right after the JZ instruction, so the first opcode would be E9, which is a JMP which will take an address as an argument. The true branch starts with the opcode 58, which is a POP statement. The problem is that JMP will be interpreted first, and the 58 opcode will be interpreted as part of the address, so it will mess up the code.

Let's see how can we modify our C code to create such a trick:

```
void main() {
     printf("Hello, World!");
     asm(".intel_syntax noprefix\n"
     "xor eax, eax\n"
     //"jz .later\n"
     ".byte 0x74\n"
     ".byte 0x01\n"
     //".later:\n"
     ".byte 0xe9\n"
     );
     printf("Not seen");
```
**}**

74 01 will jump to the location after E9. If we use labels in our assembly code, the compiler will leave traces to that, and IDA will find it so our anti-disassembly wouldn't be successful. I left it there in comments, to ease the understanding of the code.

If we load it to IDA Pro, we can see that our method was successful again, and we can't see the second printf instruction.

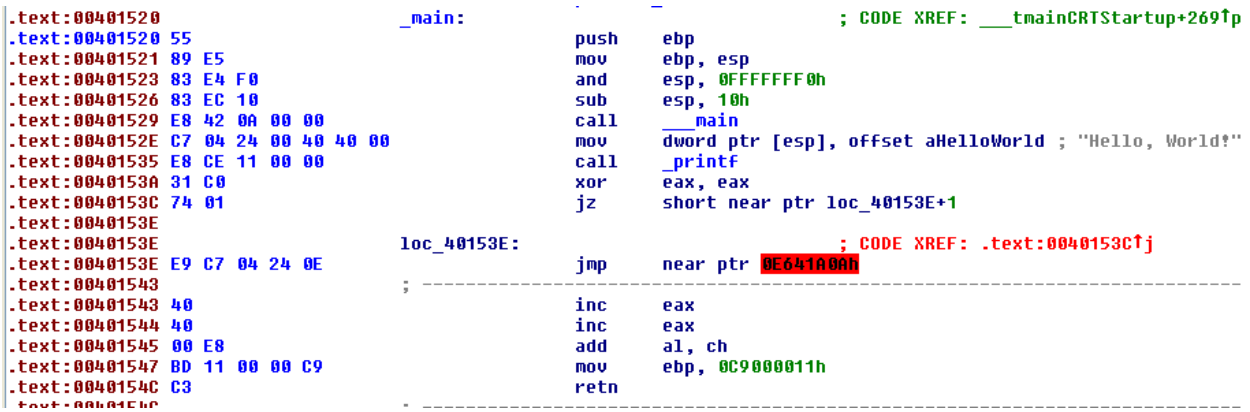

Figure 9: Case 2: Messed up code

We can use the same method to manually correct it. Convert E9 to data, and the following parts to code.

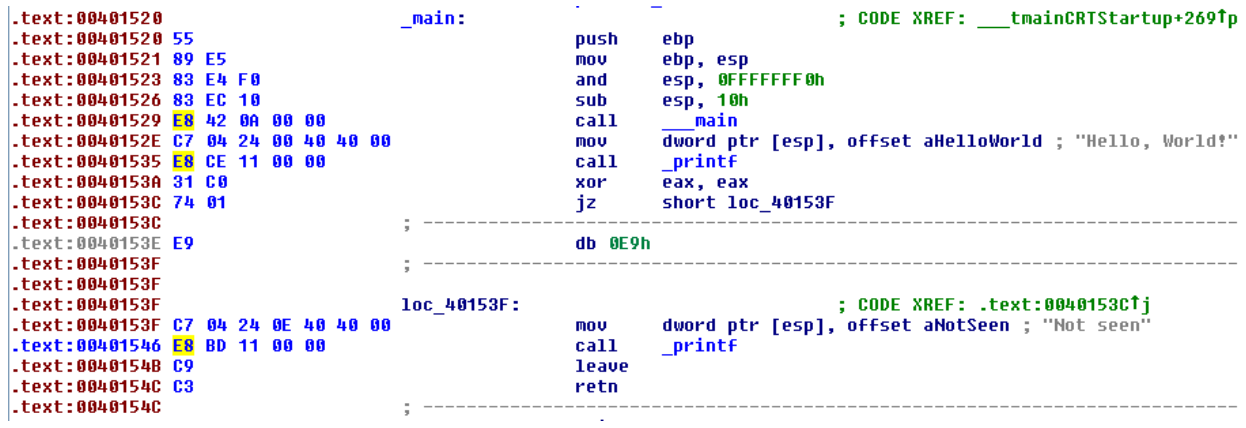

*Figure 10: Case 2: After fix*

At the very end we can patch the byte, and convert it to code.

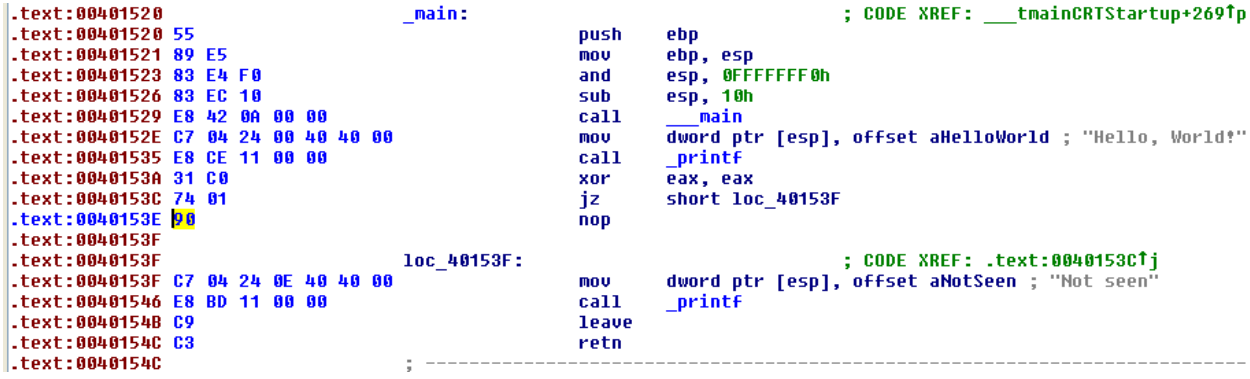

Figure 11: Case 2: After patching

In order to find these locations, Our script for IDA Pro would need to look for places, where we XOR the values of the same registers (any), followed by a JZ instruction. The search function would look like this:

```
def find_xor_jz():
     heads = Heads(SegStart(ScreenEA()), SegEnd(ScreenEA()))
```

```
results = []
     found_first = False
     previous = ""
     for i in heads:
          if (found_first and GetMnem(i) == "jz"):
                results.append(previous)
                results.append(i)
                Message("Found possibly anti-disassembly technique at 
0x%x, instruction: %s\n" % (previous,GetDisasm(previous)))
                Message("Found possibly anti-disassembly technique at 
0x%x, instruction: %s\n" % (i,GetDisasm(i)))
                found_first = False
          elif GetMnem(i) == "xor" and GetOpnd(i,0) == GetOpnd(i,1):
                found_first = True
          else: found_first = False
          previous = i
     return results
```
The script will go through the entire section, looking for XOR instruction, followed by a JZ.

## Case3: JZ/JNZ instruction with the same target

This method is a bit similar to the previous one. There is a JZ instruction followed by a JNZ, where both of them pointing to the same location. The effect will be that this will create an unconditional jump, but the disassembler won't recognize it. After JZ the false branch will be checked first, which will be JNZ, and there again the false branch will be checked, which again will be an E9 (JMP) in our case, which will never be executed in real life. The real code will start with 58 (POP):

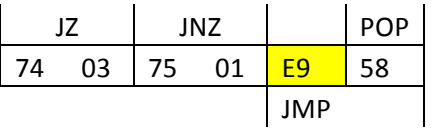

Our C code to make this happen:

```
#include <stdio.h>
void main() {
     printf("Hello, World!");
     asm(".intel_syntax noprefix\n"
     //"jz .later\n"
     ".byte 0x74\n"
     ".byte 0x03\n"
     //"jnz .later\n"
     ".byte 0x75\n"
     ".byte 0x01\n"
     //".later:\n"
     ".byte 0xe9\n"
     );
     printf("Not seen");
```
**}** Loading it to IDA Pro:

| .text:00401520 main:       |      | : CODE XREF: tmainCRTStartup+269Tp                    |
|----------------------------|------|-------------------------------------------------------|
| l.text:00401520            | push | ebp                                                   |
| text:00401521.             | mov  | ebp, esp                                              |
| text:00401523.             | and  | esp, OFFFFFFF0h                                       |
| text:00401526.             | sub  | esp, 10h                                              |
| text:00401529.             | call | main                                                  |
| .text:0040152E             | mov  | dword ptr [esp], offset aHelloWorld ; "Hello, World!" |
| text:00401535.             | call | printf                                                |
| .text:0040153A             | jz   | short near ptr loc 40153E+1                           |
| text:00401530.             | inz  | short near ptr loc 40153E+1                           |
| .text:0040153E             |      |                                                       |
| .text:0040153E loc 40153E: |      | ; CODE XREF: .text:0040153ATj                         |
| .text:0040153E             |      | : .text:0040153CTi                                    |
| $-text:0040153E$           | jmp  | near ptr DE641A0Ah                                    |
| text:00401543:             |      |                                                       |
| text:00401543.             | inc  | eax                                                   |
| .text:00401544             | inc  | eax                                                   |
| text:00401545.             | add  | al, ch                                                |
| text:00401547.             | mov  | ebp, 0C9000011h                                       |
| .text:0040154C             | retn |                                                       |
| .text:0040154C :           |      |                                                       |

Figure 12: Case 3: Messed up code

We can see that our code is obfuscated again. To correct and patch it, we can use the very same method as in the previous two cases.

| .text:00401520             |             |                                                                                 |
|----------------------------|-------------|---------------------------------------------------------------------------------|
|                            |             | .text:00401520 ; int cdecl main(int argc, const char **argv, const char **envp) |
| text:00401520.             | public main |                                                                                 |
| .text:00401520 main:       |             | : CODE XREF: tmainCRTStartup+269Tp                                              |
| text:00401520.             | push        | ebp                                                                             |
| .text:00401521             | mou         | ebp, esp                                                                        |
| text:00401523.             | and         | esp, OFFFFFFF0h                                                                 |
| text:00401526.             | sub         | esp, 10h                                                                        |
| text:00401529.             | call        | main                                                                            |
| $-text:0040152E$           | mou         | dword ptr [esp], offset aHelloWorld ; "Hello, World!"                           |
| text:00401535.             | call        | printf                                                                          |
| text:0040153A.             | jz          | short loc 40153F                                                                |
| .text:0040153C             | inz         | short loc 40153F                                                                |
| $-text:0040153E$           | nop         |                                                                                 |
| $-text:0040153F$           |             |                                                                                 |
| .text:0040153F loc 40153F: |             | : CODE XREF: .text:0040153ATi                                                   |
| .text:0040153F             |             | : .text:0040153CTi                                                              |
| .text:0040153F             | mov         | dword ptr [esp], offset aNotSeen ; "Not seen"                                   |
| .text:00401546             | call        | printf                                                                          |
| .text:0040154B             | leave       |                                                                                 |
| text:0040154C.             | retn        |                                                                                 |
| .text:0040154C :           |             |                                                                                 |
|                            |             |                                                                                 |

Figure 13: Case 3: After fix and patching

Our IDA Pro script function to find such places:

```
def find_jz_jnz():
     results = []
     ea = FindBinary(SegStart(ScreenEA()), SEARCH_DOWN, "74 03 75 01")
     while(ea != BADADDR):
           if GetMnem(ea) == "jz":
                results.append(ea)
                results.append(ea+2)
                Message("Found possibly anti-disassembly technique at
0x%x, instruction: %s,%s\n" % (ea,GetDisasm(ea),GetDisasm(ea+2)))
           ea = FindBinary(ea, SEARCH_NEXT, "74 03 75 01")
```
#### **return results**

The function will search through the section, looking for the bytes "74 03 75 01", once it's found, it will verify that it is indeed a beginning of a JZ section.

### Putting the entire script together

Here is the entire script, which will look for all the 3 techniques above, and mark those locations with red:

```
from idautils import *
from idc import *
def find_xor_jz():
     heads = Heads(SegStart(ScreenEA()), SegEnd(ScreenEA()))
     results = []
     found_first = False
     previous = ""
     for i in heads:
           if (found_first and GetMnem(i) == "jz"):
                 results.append(previous)
                 results.append(i)
                 Message("Found possibly anti-disassembly technique at 
0x%x, instruction: %s\n" % (previous,GetDisasm(previous)))
                 Message("Found possibly anti-disassembly technique at 
0x%x, instruction: %s\n" % (i,GetDisasm(i)))
                 found_first = False
           \text{elif } \text{GetMnem}(i) \text{ == } "xor" \text{ and } \text{GetOpnd}(i, 0) \text{ == } \text{GetOpnd}(i, 1):found_first = True
           else: found_first = False
           previous = i
     return results
def find_jmp_ff():
     results = []
     ea = FindBinary(SegStart(ScreenEA()), SEARCH_DOWN, "EB FF")
     while(ea != BADADDR):
           if GetMnem(ea) == "jmp":
                 results.append(ea)
                 Message("Found possibly anti-disassembly technique at 
0x%x, instruction: %s\n" % (ea,GetDisasm(ea)))
           ea = FindBinary(ea, SEARCH_NEXT, "EB FF")
     return results
def find_jz_jnz():
     results = []
     ea = FindBinary(SegStart(ScreenEA()), SEARCH_DOWN, "74 03 75 01")
     while(ea != BADADDR):
           if GetMnem(ea) == "jz":
                 results.append(ea)
                 results.append(ea+2)
                 Message("Found possibly anti-disassembly technique at 
0x%x, instruction: %s,%s\n" % (ea,GetDisasm(ea),GetDisasm(ea+2)))
           ea = FindBinary(ea, SEARCH_NEXT, "74 03 75 01")
     return results
def main():
```

```
anti_da_locations = []
     anti_da_locations.extend(find_xor_jnz())
     anti_da_locations.extend(find_jmp_ff())
     anti_da_locations.extend(find_jz_jnz())
     for i in anti_da_locations:
          SetColor(i, CIC_ITEM, 0x0000ff)
if _name == " main ":
```

```
 main()
```